**M A R C H 2 0 2 1**

# **DELPROS Portal Dashboard – License Look Up**

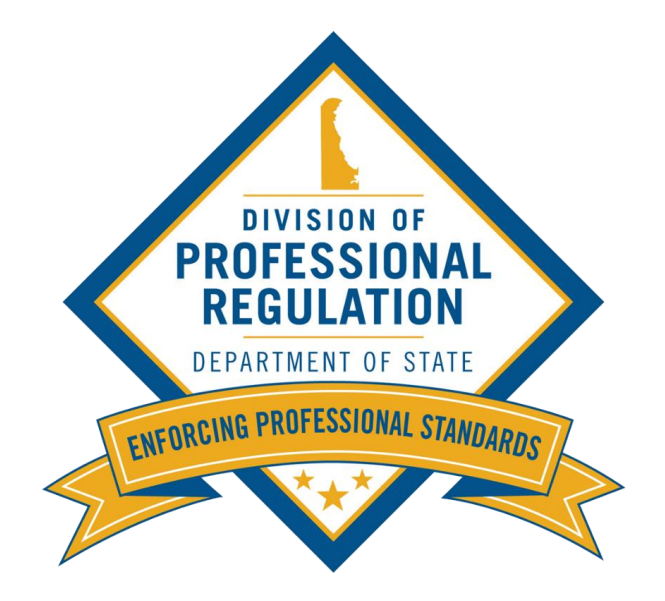

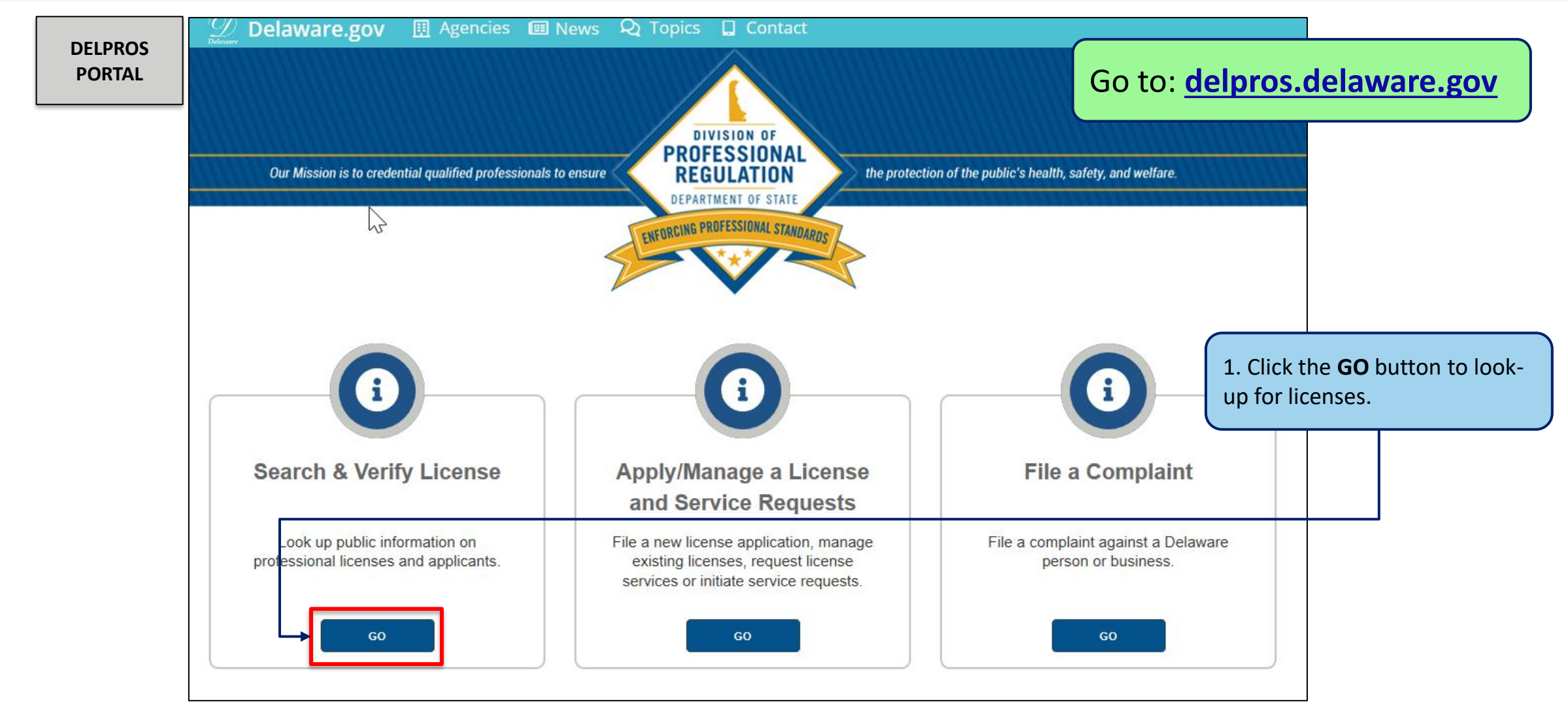

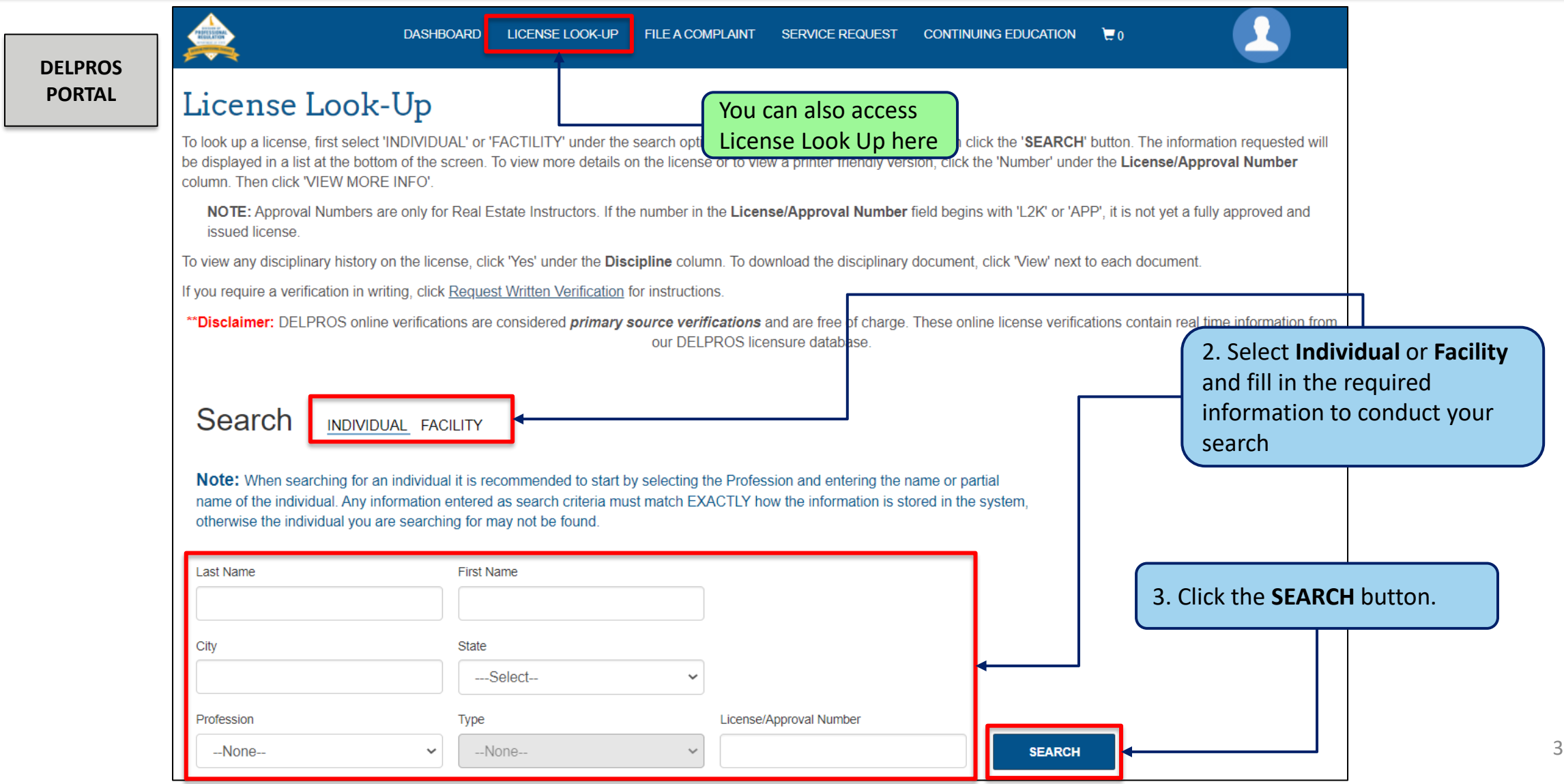

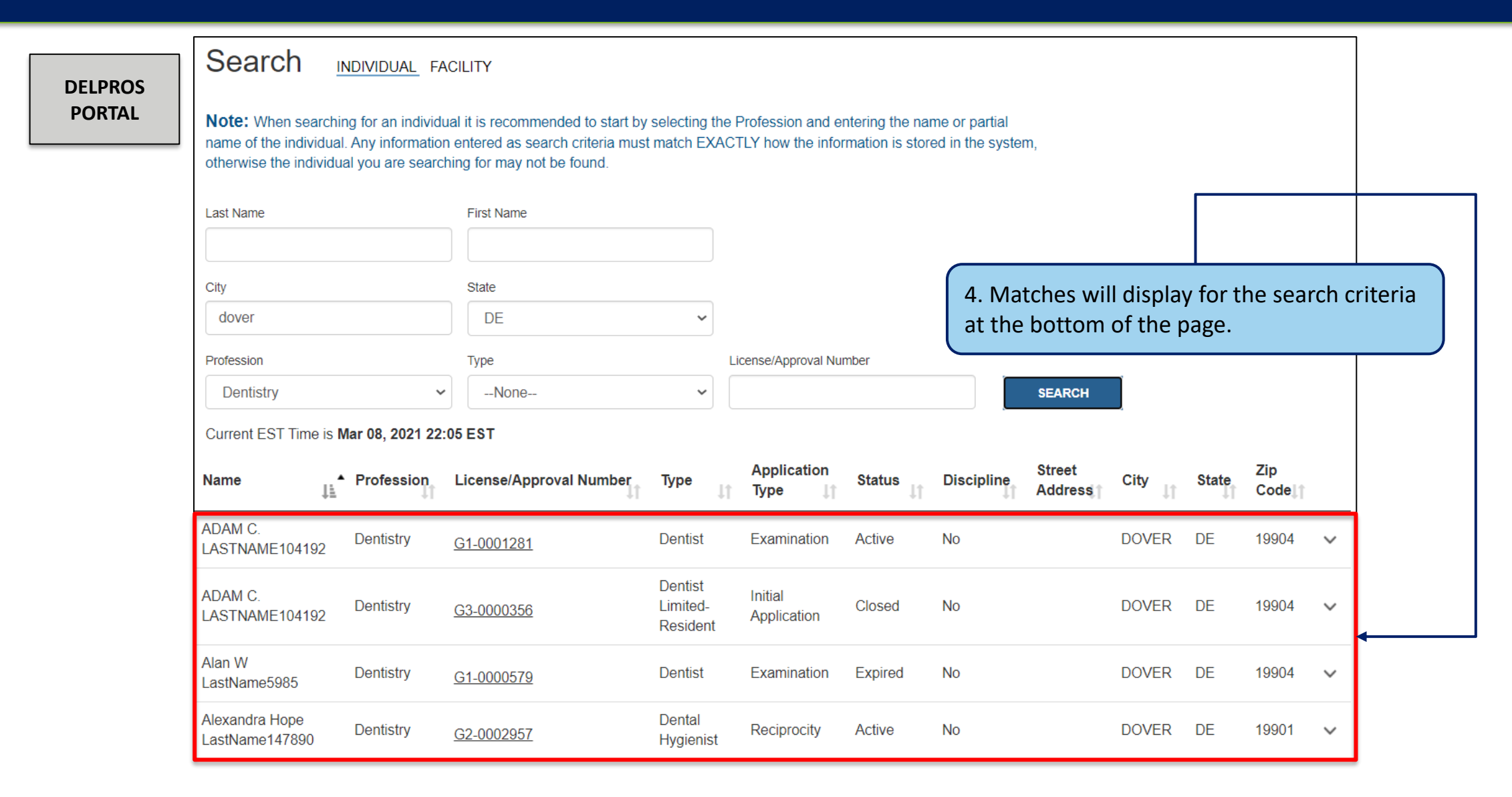

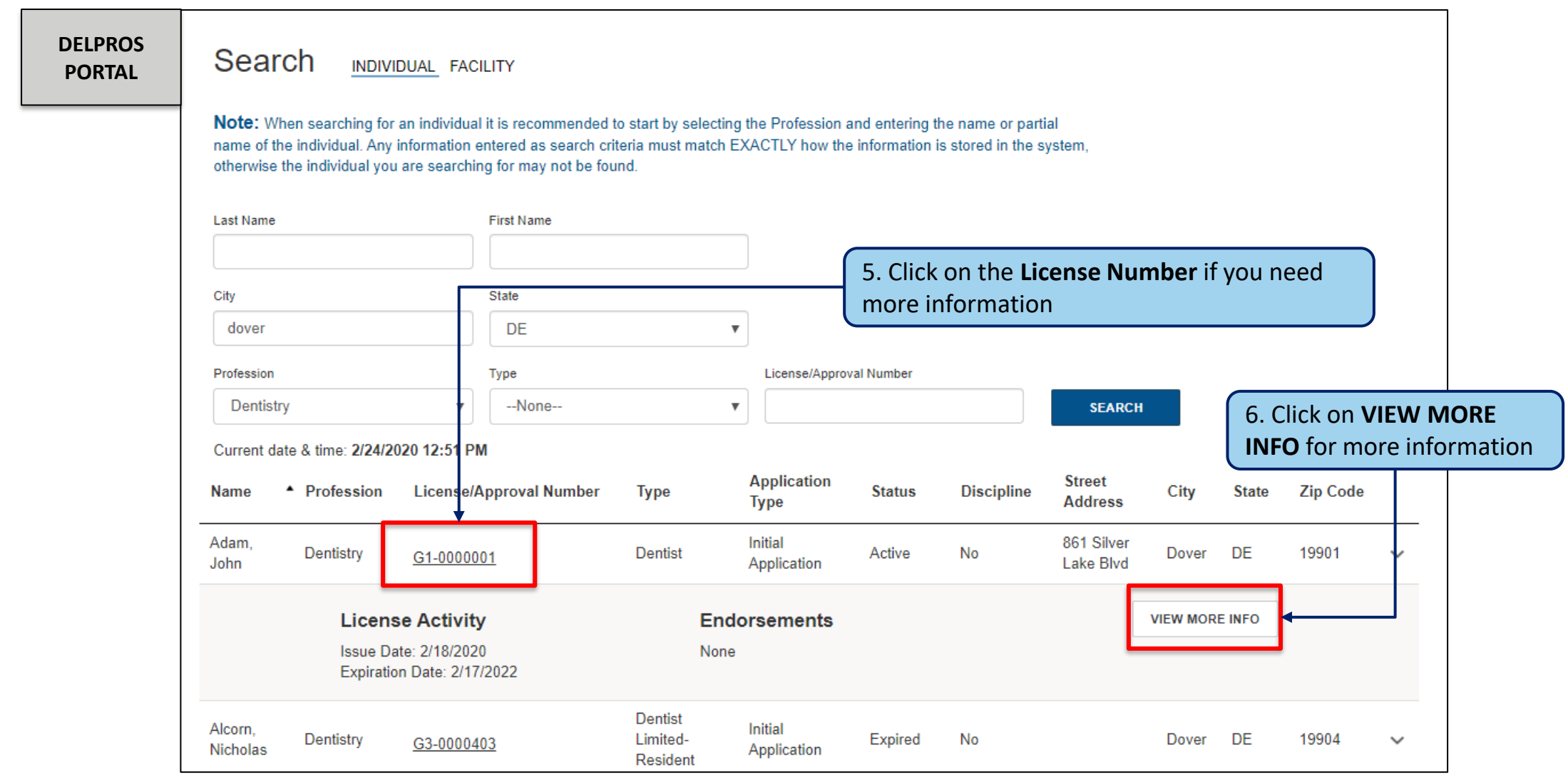

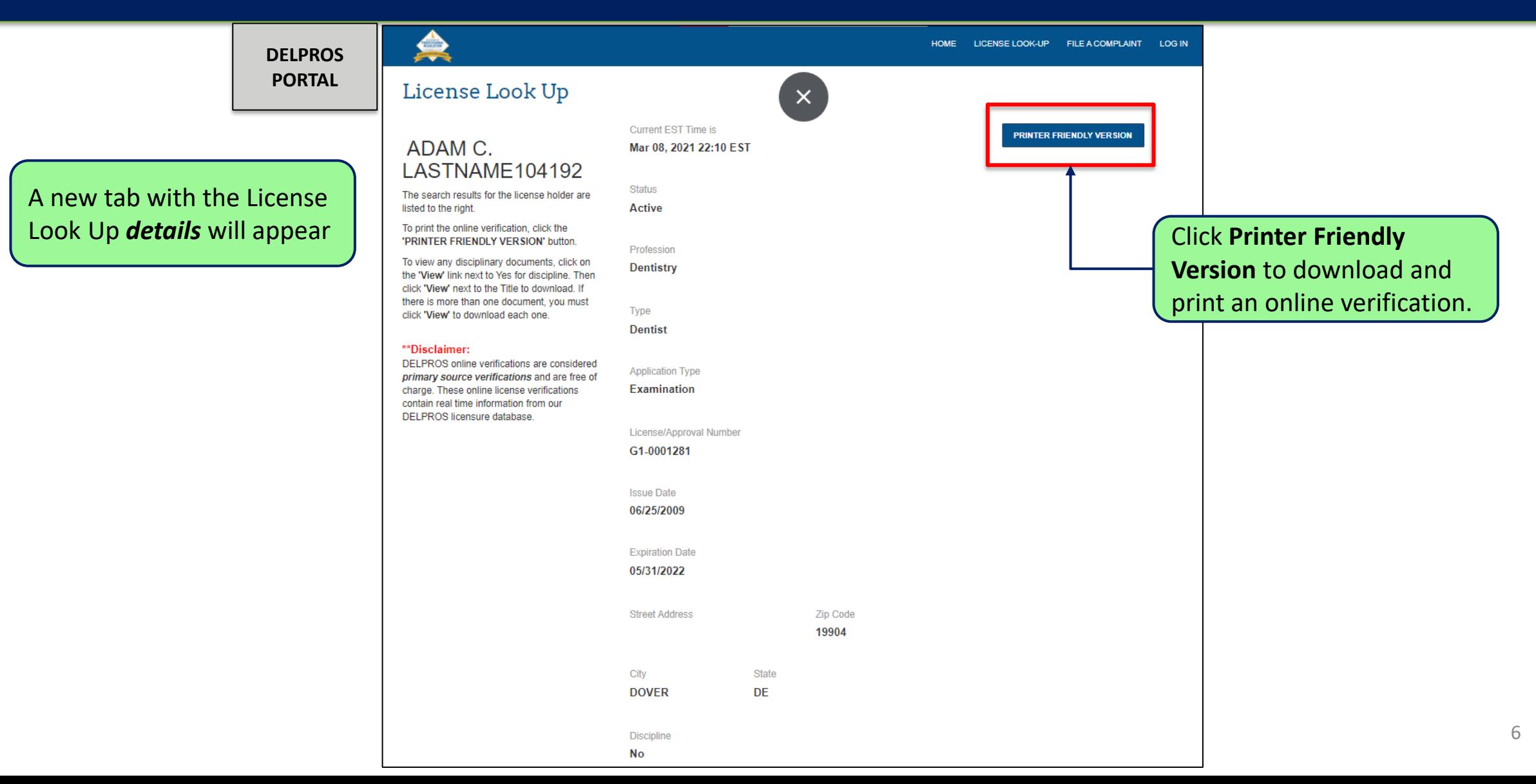

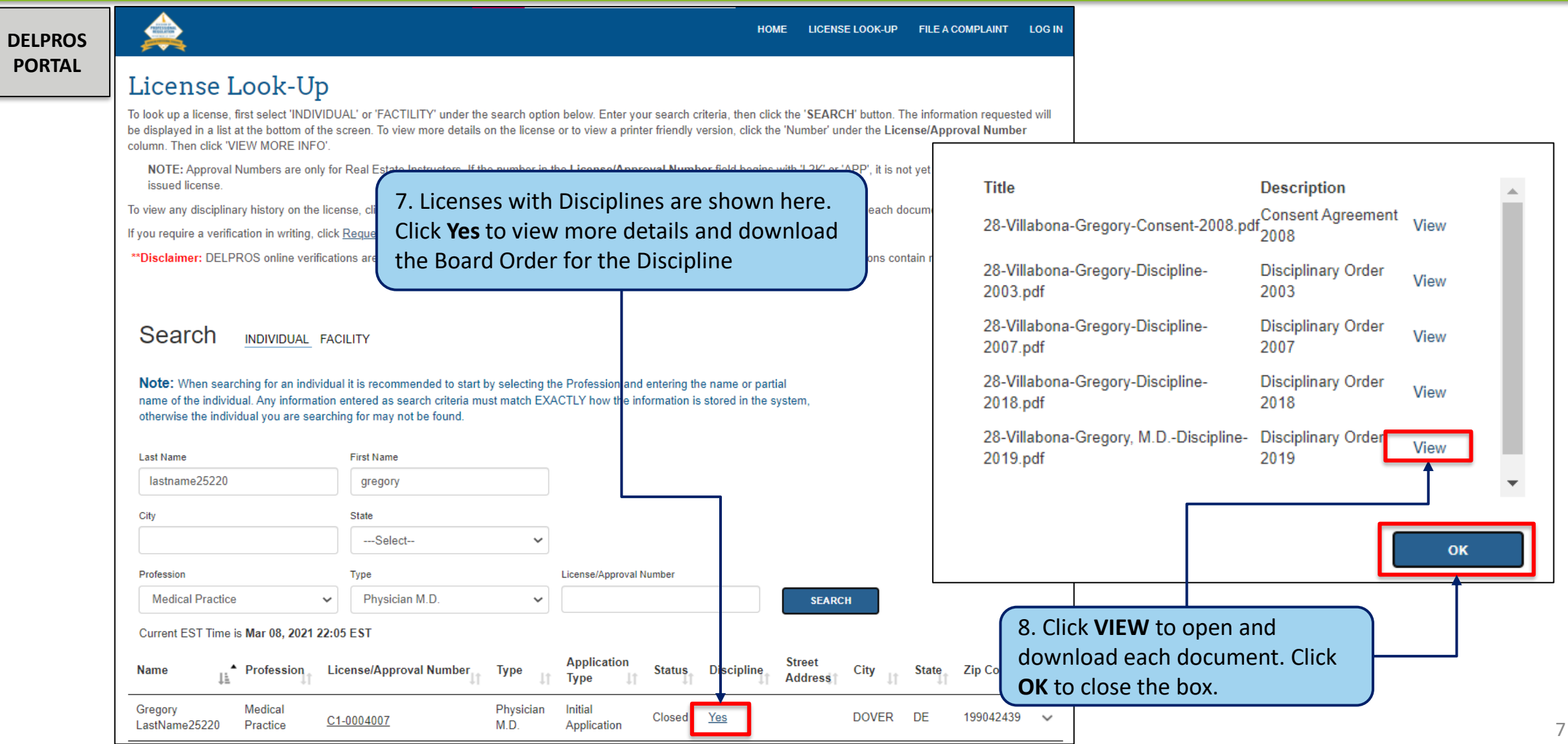